## **Content of List NNTP Virtual Directory Information.vbs ( Site 1 )**

' Description: Returns information about all the NNTP virtual directories on an IIS server.

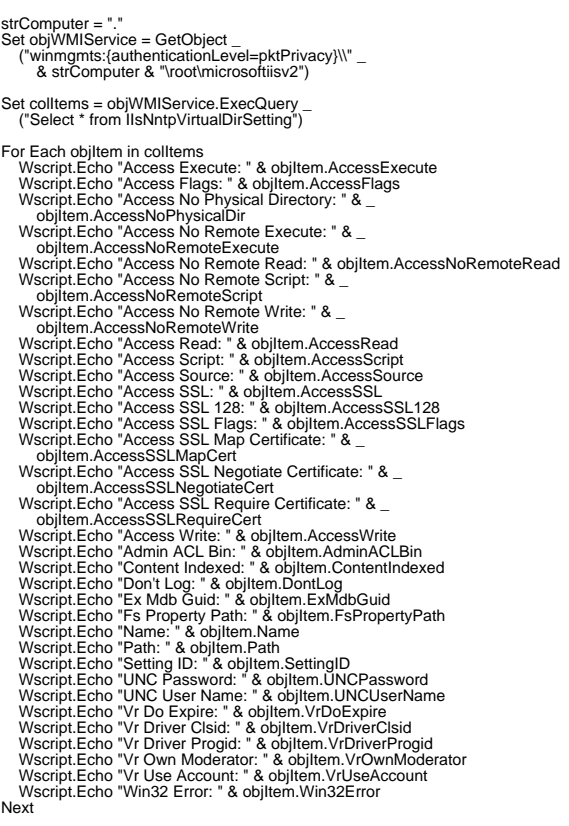